## Asidel-2000

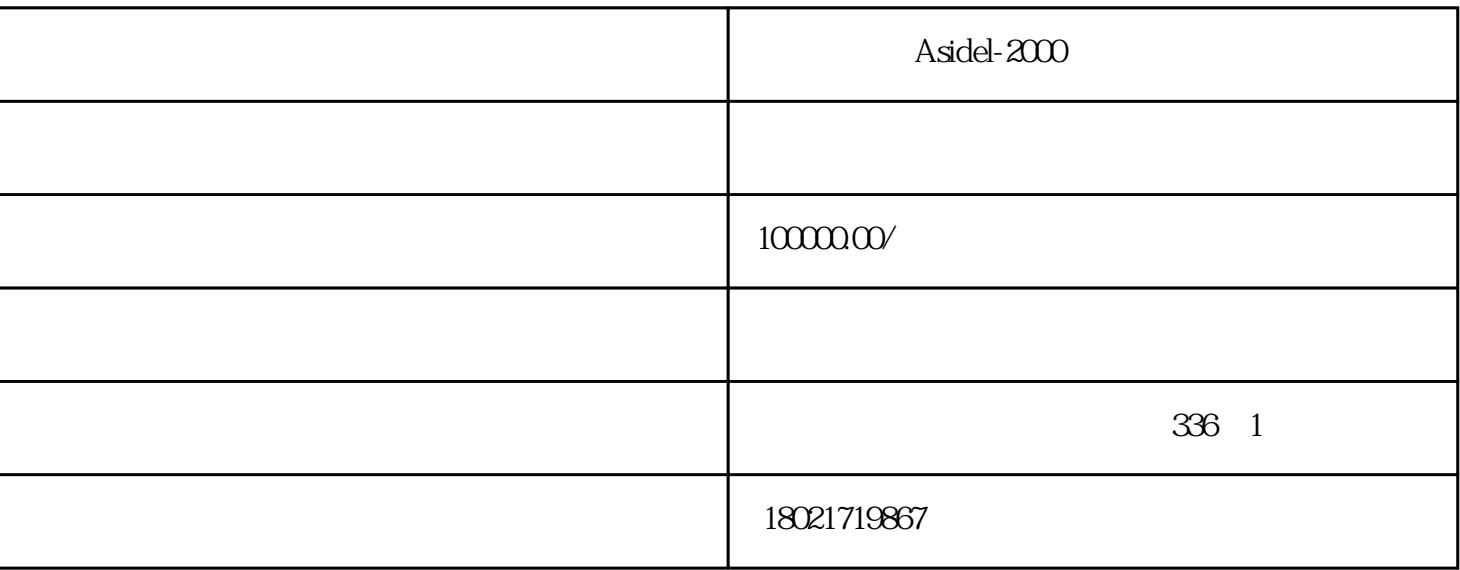

Asidel-2000

1.系统功能概述

 $1$ 

 $2$ 

 $4\phantom{.0000}\,$ 

 $3\,$ 

- $5$  $6$ 7 liuliang 8).雨水tisheng井液位实时显示;  $6\,$  $7$  /
- **2 配电系统软件的使用**  $21$

 $8$ 

- 
- 22
- 1.开机界面  $\alpha$

2.通讯状态

SS1/SS2

 $3$ 

4.趋势曲线

 $5.$ 

liuliang

liuliang

6.报表管理

8.报警事件

9.用户管理

**1 1** 

 $D$ 

 $D$ 

 $1.1$ 

 $4\,$ 

 $5\,$ 

 $1.2$ 

and  $1$  and  $2$ 

and  $1$  and  $2$ 

. Subset of the State State Windows windows with  $N$  in  $\frac{1}{2}$ 

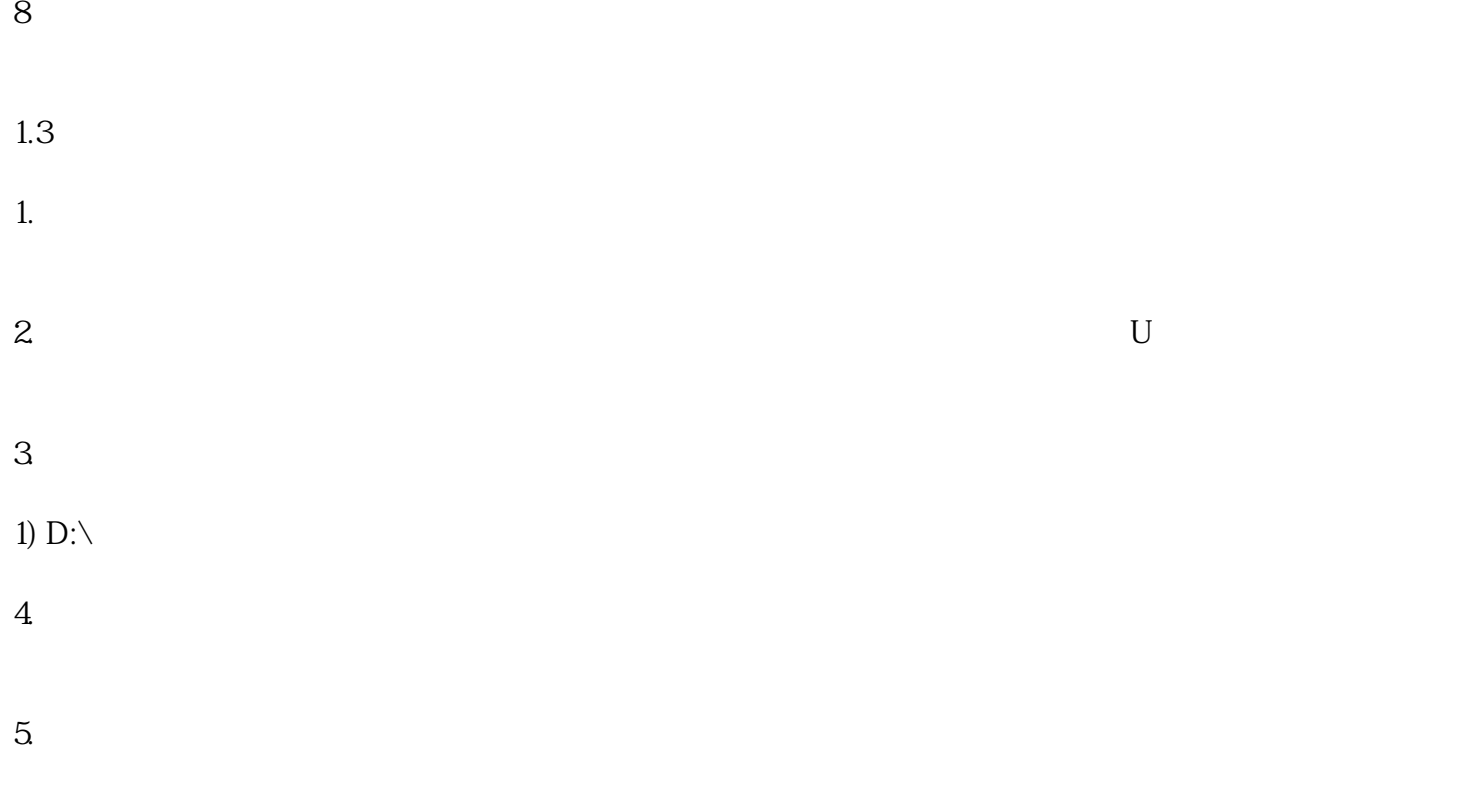

 $6$  UPS UPS UPS